# **VM Archive**

### **2018/19**

#### **201819.1-rc1**

Released: September 19th, 2018 (see [changes\)](https://howto.cs.uchicago.edu/vm:changelog) Download OVA File: [Box](https://uchicago.box.com/shared/static/6s1cfnyoignsw2zyvphin21wjzwm3jzt.ova) [UChicago](http://mirror.cs.uchicago.edu/class_vms/uchicago-cs-vm_201819.1-rc1.ova) (6.5GB) MD5: caffa644a71abc3cb4bbab8b64c75d7d

## **2017/18**

#### **201718.3**

Released: January 2nd, 2018 (see [changes](https://howto.cs.uchicago.edu/vm:changelog)) Download OVA File: [Box](https://uchicago.box.com/shared/static/kziq1gfjea6npqovzpa5433dej7ggsi3.ova) [UChicago](http://mirror.cs.uchicago.edu/class_vms/uchicago-cs-vm_201718.3.ova) (5.6GB) MD5: 72beb5fc8b4ef663a73d3e5432b4779a

#### **201718.2**

Released: September 20th, 2017 (see [changes\)](https://howto.cs.uchicago.edu/vm:changelog) Download OVA File: [Box](https://uchicago.box.com/shared/static/f6b6qqtdv5402r49r6skr4ufnuu1hcua.ova) [UChicago](http://mirror.cs.uchicago.edu/class_vms/uchicago-cs-vm_201718.2.ova) (5.6GB) MD5: f5f1c7e6ff84f1a30c821394503ee45e

#### **201718.1**

Released: September 18th, 2017 (see [changes\)](https://howto.cs.uchicago.edu/vm:changelog) Download OVA File: [Box](https://uchicago.box.com/shared/static/9wrna3l13hsoczxwtplje0l5pwqvrabg.ova) [UChicago](http://mirror.cs.uchicago.edu/class_vms/uchicago-cs-vm_201718.1.ova) (5.6GB) MD5: b47fc3ae985dc13112bdc25a160fbcac

#### **201718.1-rc3**

Released: August 31st, 2017 (see [changes](https://howto.cs.uchicago.edu/vm:changelog)) Download OVA File: [Box](https://uchicago.box.com/shared/static/ijsq8wusxqp3a4rbk91alzm1tp951bng.ova) [UChicago](http://mirror.cs.uchicago.edu/class_vms/uchicago-cs-vm_201718.1-rc3.ova) (5.6GB) MD5: b47fc3ae985dc13112bdc25a160fbcac

#### **201718.1-rc2**

Released: August 25th, 2017 (see [changes](https://howto.cs.uchicago.edu/vm:changelog)) Download OVA File: [Box](https://uchicago.box.com/shared/static/ajbfe37sjtrxtbh23bp8rqb5ephrs0l2.ova) [UChicago](http://mirror.cs.uchicago.edu/class_vms/uchicago-cs-vm_201718.1-rc2.ova) (5.6GB) MD5: 89ad02382886433e31cbf4368528c96a

#### **201718.1-rc1**

Released: August 23rd, 2017 (see [changes\)](https://howto.cs.uchicago.edu/vm:changelog) [Download OVA file](https://uchicago.box.com/shared/static/6d0k4vitxnocsmu7tdke5xtkibejdfx1.ova) (5.7GB) MD5: 18e247527b75bc2d404e6053b40afdfb

#### **201718.0**

Released: August 21st, 2017 (see [changes](https://howto.cs.uchicago.edu/vm:changelog)) [Download OVA file](https://uchicago.box.com/shared/static/vopj8iagsjidipavrk3u91kip855b58x.ova) (4.4GB) MD5: ad221a8b693ba51d89bf40f5c035e196

From: <https://howto.cs.uchicago.edu/> - **How do I?**

Permanent link: **<https://howto.cs.uchicago.edu/vm:archive?rev=1537402156>**

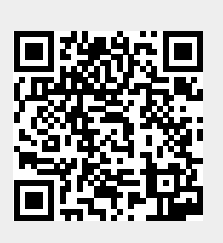

Last update: **2018/09/19 19:09**